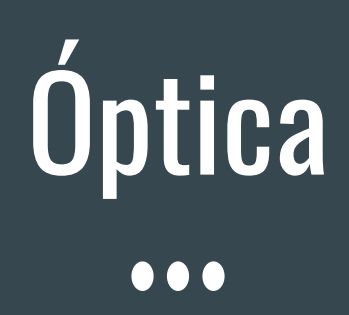

Aula 8 - Natureza ondular da Luz ewout@usp.br

## Aulas passadas

Modelos de Luz

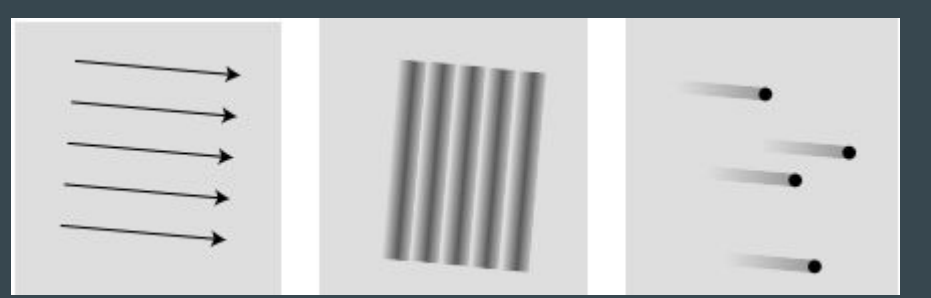

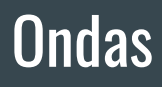

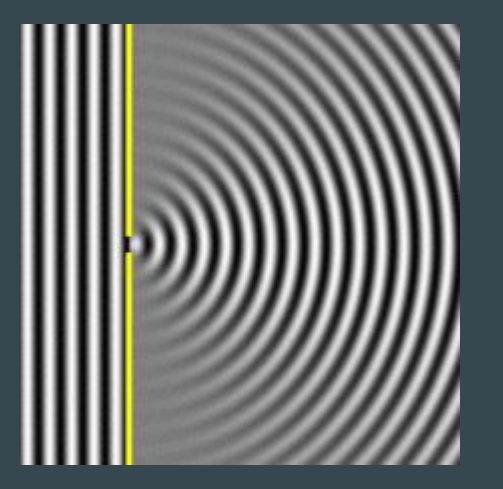

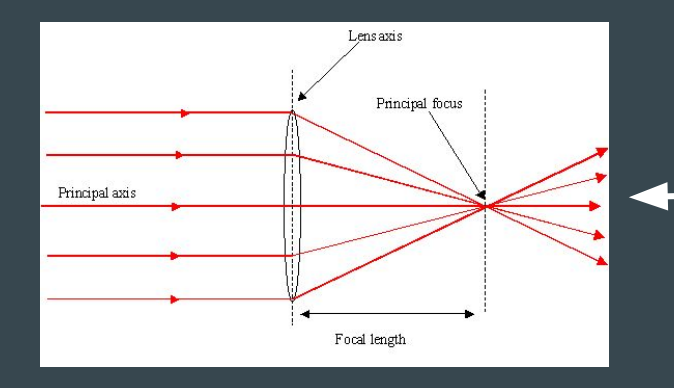

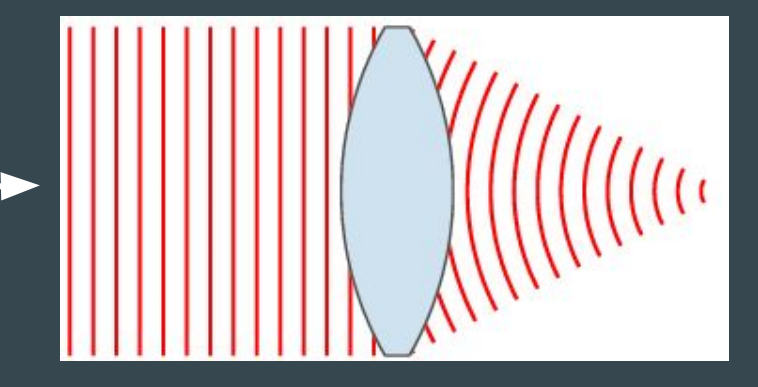

## Objetivos desta aula

- 1. Trabalhar mais a ideia de "onda" ligando fenômenos com formalismo
- 2. Refletir sobre as dificuldades conceituais que novatos terão com representações de ondas. Os diagramas esquemáticos em livros texto ajudam?

Como ligar as representações de ondas e luz em material didático com os fenômenos?

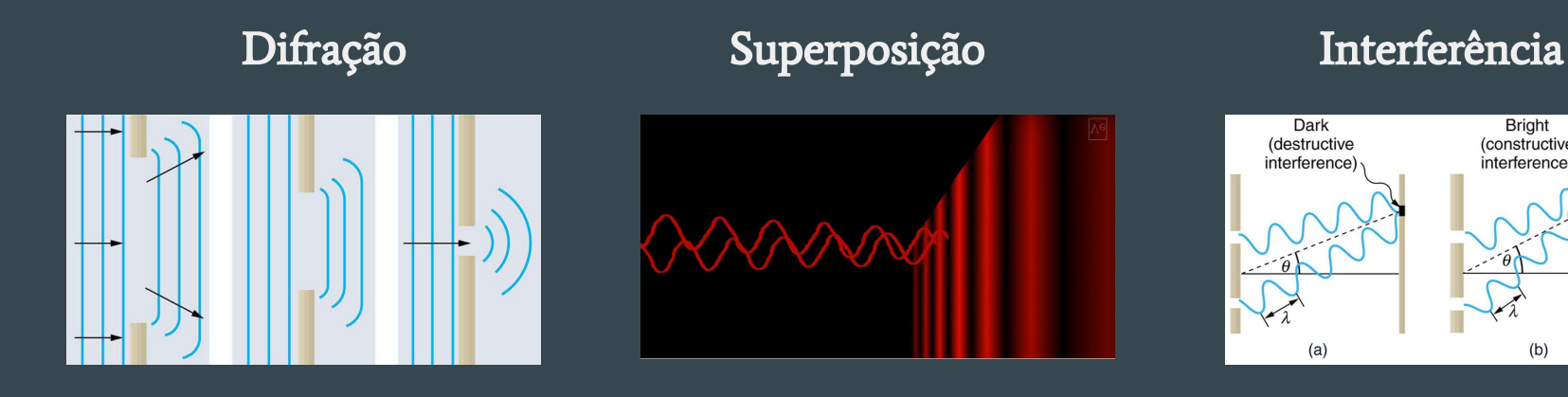

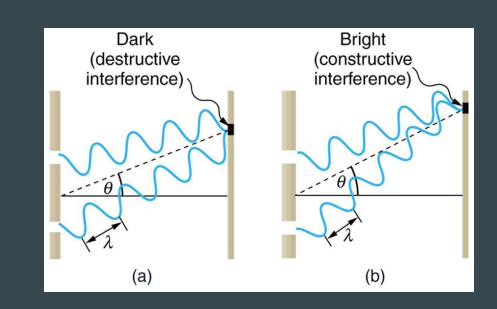

## Huygens propôs um modelo ondular para luz, Newton um modelo corpuscular

Opticks de Newton: Londres, 1704

Traité de la Lumiere : Leiden, 1690

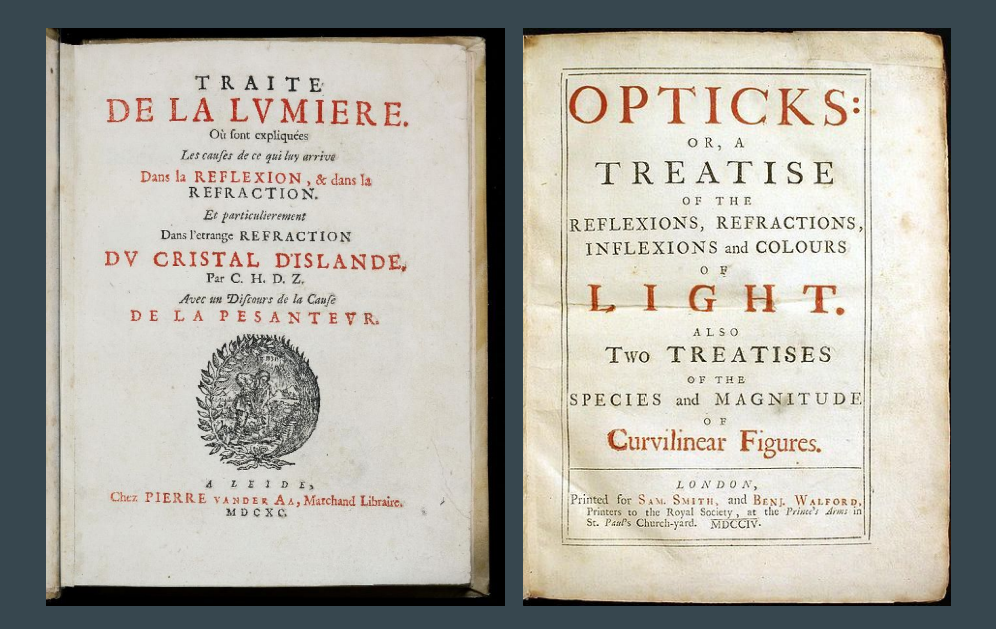

Finalmente, em 1802, Young faz uma experiência crucial e em 1862 Maxwell descobre que ondas eletromagnéticas descrevem luz.

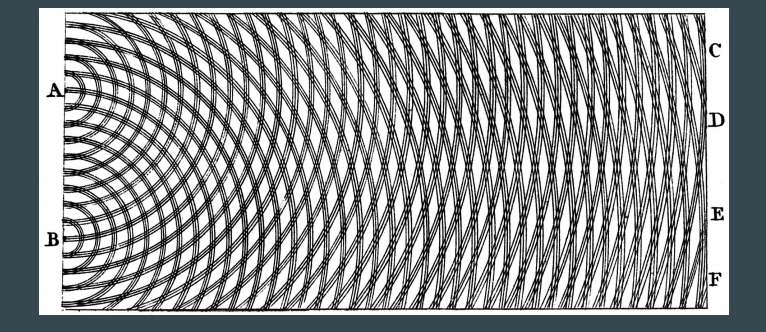

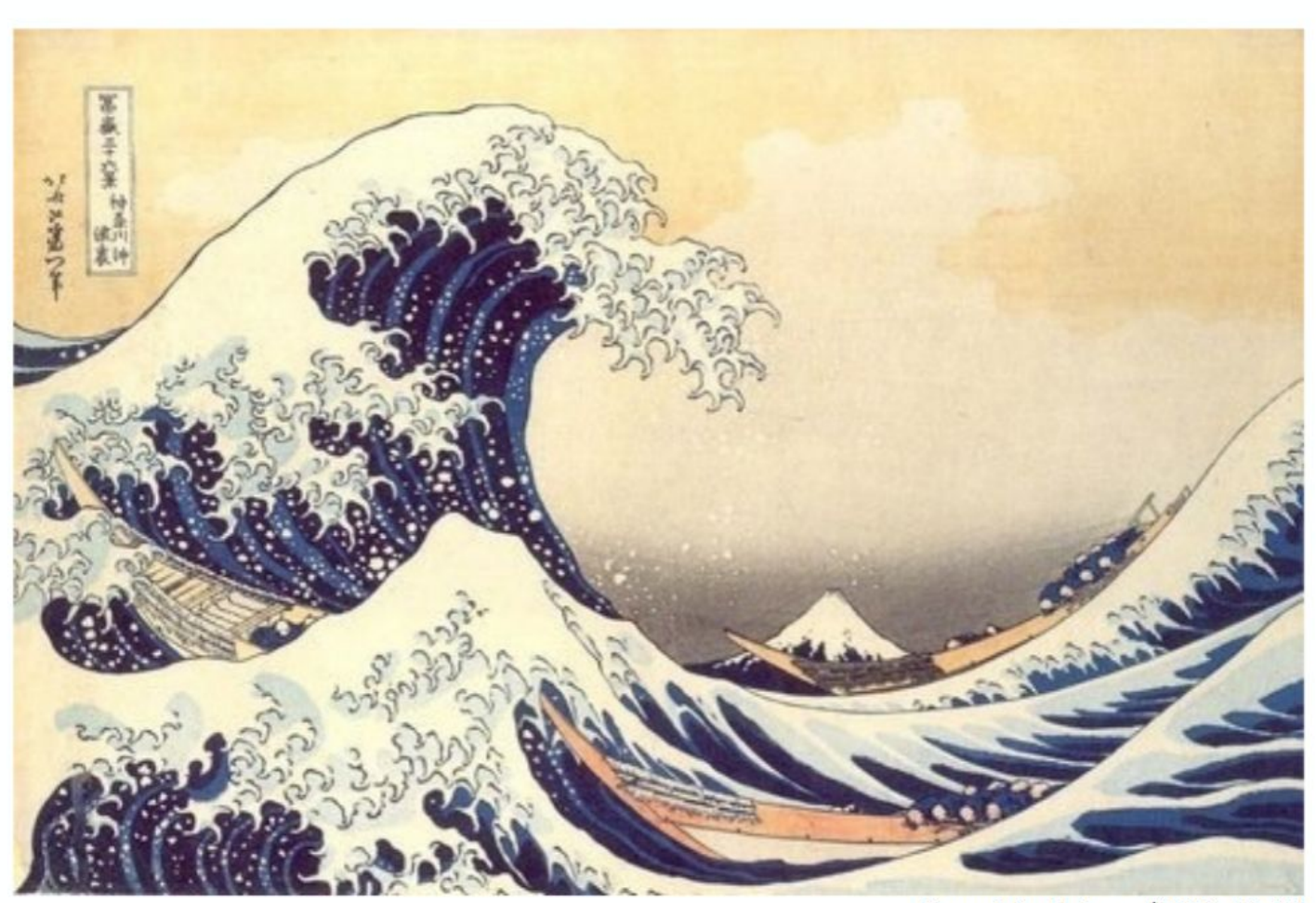

Katsushika Hokusai (1760-1849)

# A natureza ondulatória da luz

## [Aula 2] Natureza da Luz

## Luz é uma onda que transporta energia de uma fonte emissora pelo vácuo até ser absorvida, refratada ou refletida.

[ repare que explicar conceitos em termos de outros não parece adiantar muito o processo de construção de conhecimento. Mas é o que vamos fazer: a transição novato  $\rightarrow$  especialista é em grande parte fazer mais ligações entre vários conceitos ]

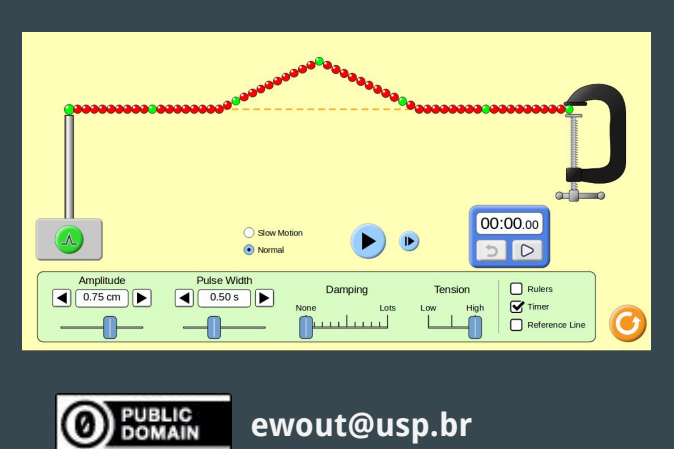

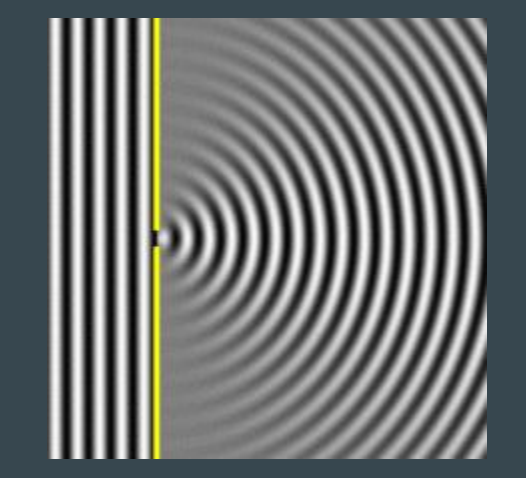

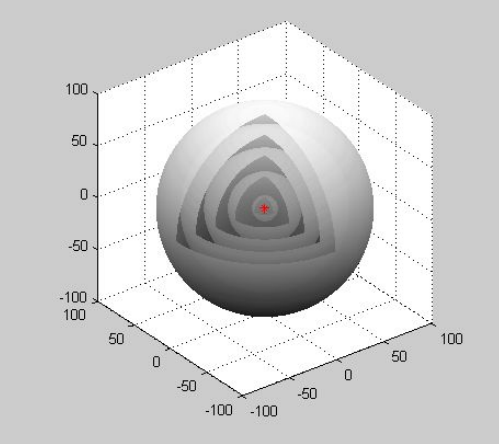

## O QUE É UMA ONDA

- Propagação de uma perturbação, sem transporte de matéria
- Na foto: a pequena bolinha presa à mola, oscila apenas verticalmente, enquanto a onda se propaga para a direita.
- Não há deslocamento na direção de propagação da onda

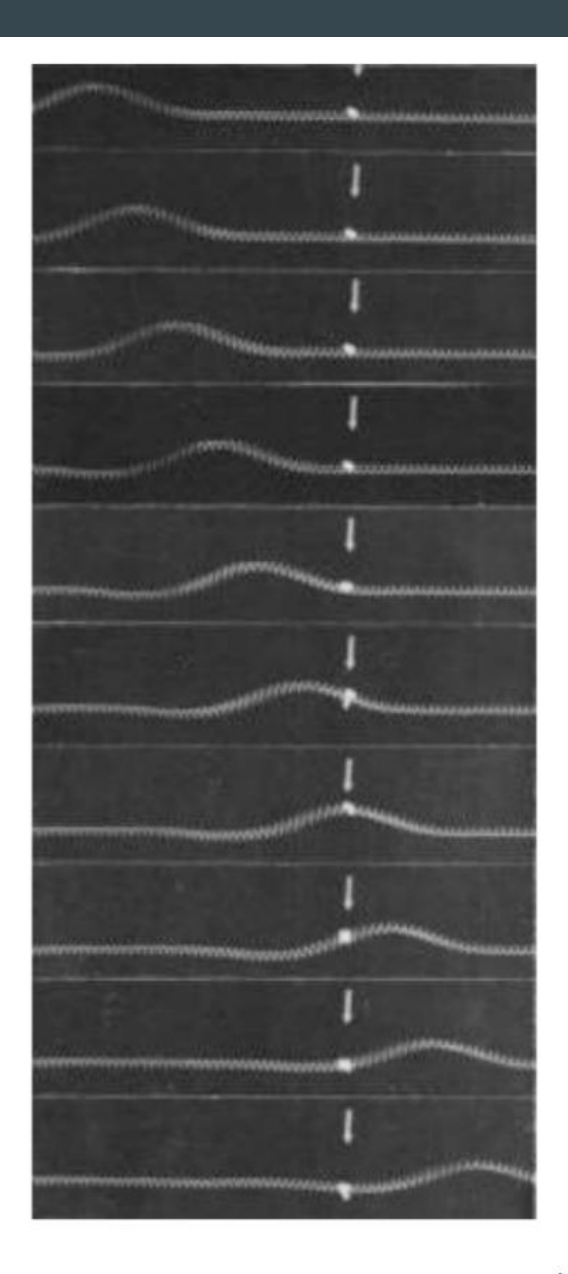

## [Aula 2] Ondas em 2 e 3 dimensões: frente de ondas e raios

Ondas (ou melhor, as perturbações do meio) se propagam, com certa velocidade da onda. Para ondas senoidais podemos definir um comprimento de onda e uma frequência.

Num determinado instante de tempo os máximos ou mínimos da perturbação tem uma certa forma: as frentes de onda. Os raios são construções geométricas: retas perpendiculares às frentes.

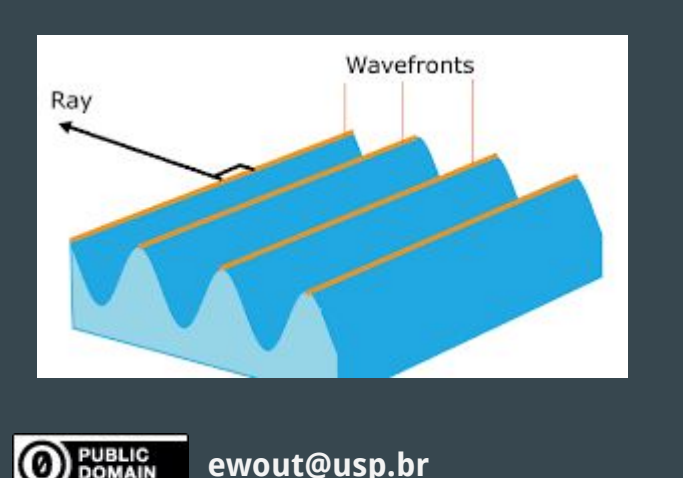

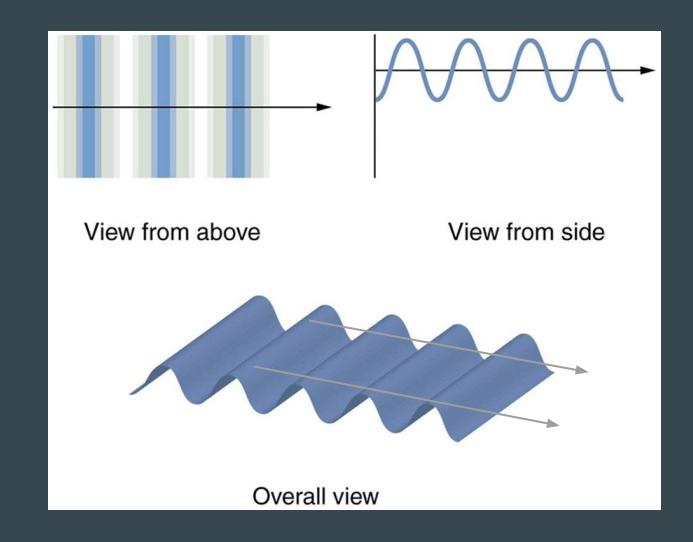

## Frentes de Onda

### Frente de onda esférica

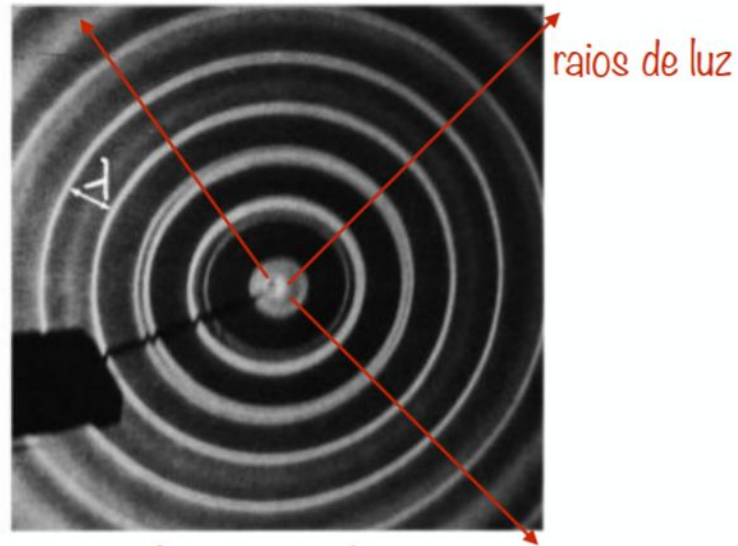

fonte puntual

Os raios de luz são perpendiculares a frente de onda e indicam a direção de propagação da luz

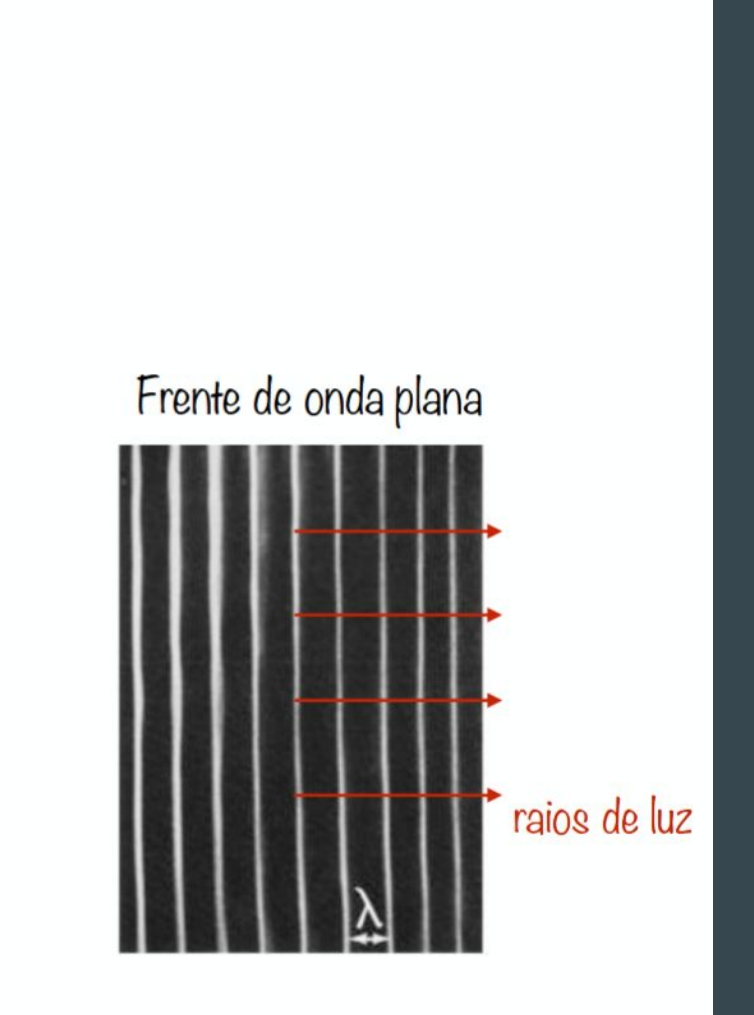

Ondas Longitudinais: perturbação do meio *na direção* da propagação da onda

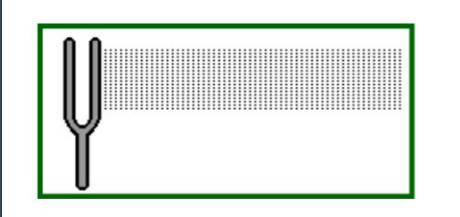

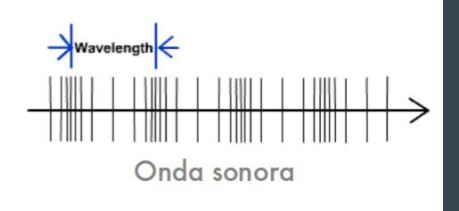

Ondas Transversais perturbação do meio *perpendicular* à propagação da onda

### Ex.: Ondas sonoras Ex.: Ondas numa corda

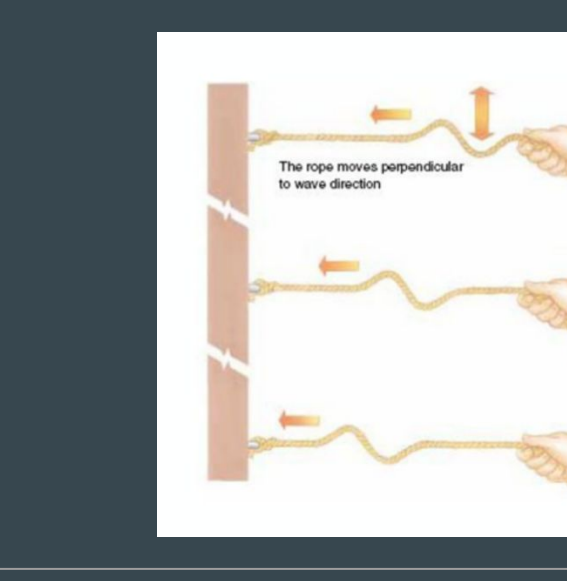

### **ONDAS LONGITUDINAIS**

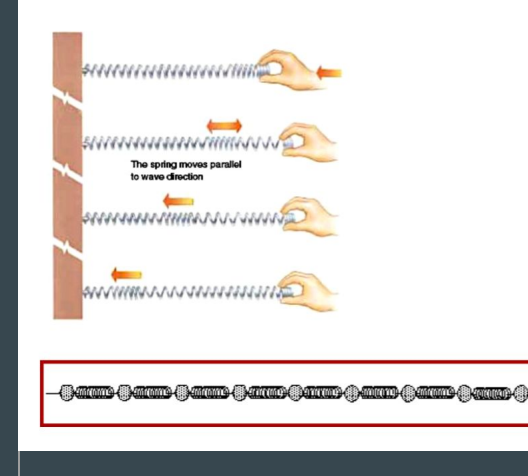

### Princípio de superposição

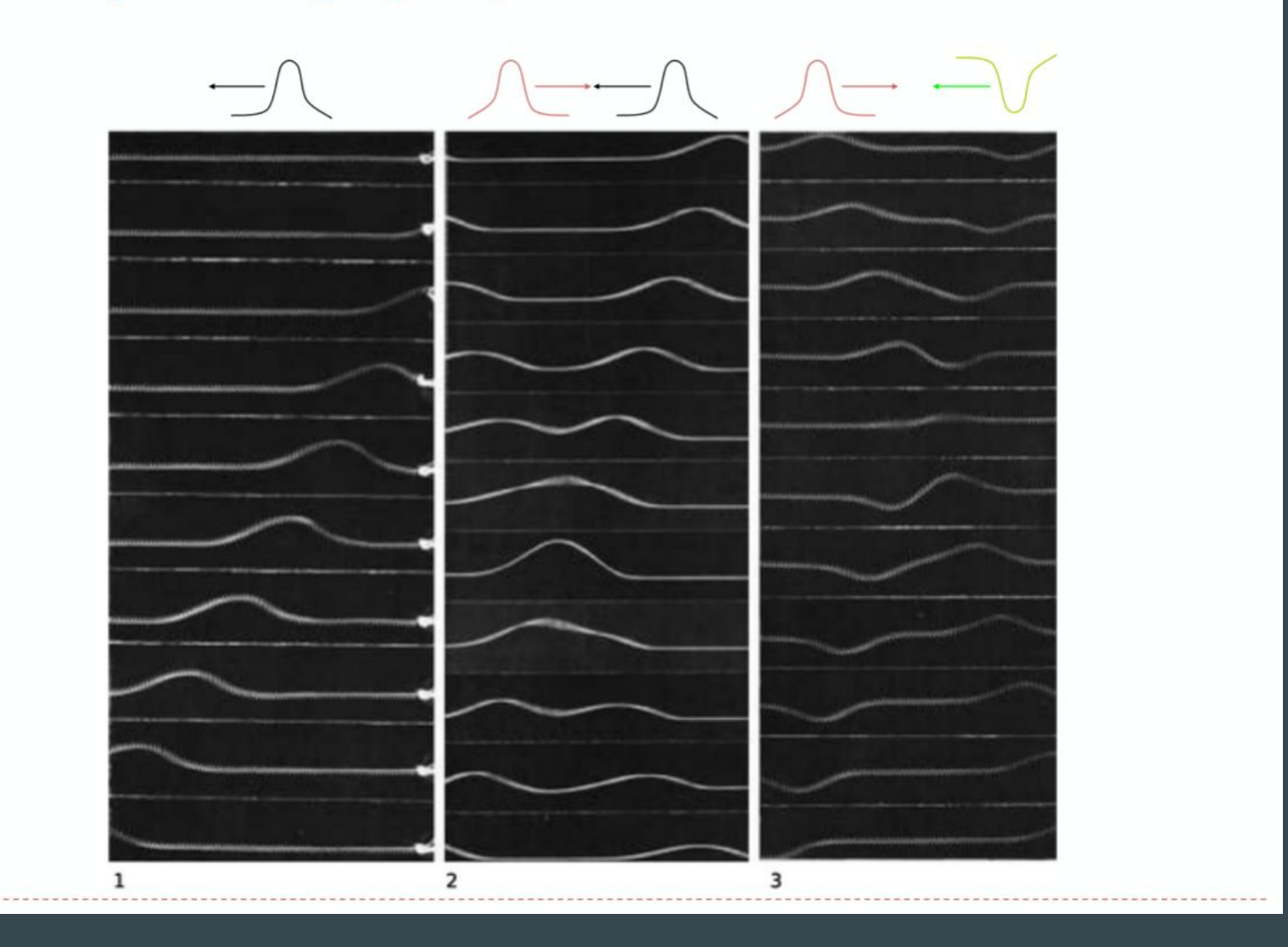

[Visualização alternativa](http://phet.colorado.edu/sims/html/wave-on-a-string/latest/wave-on-a-string_pt_BR.html)

## Ondas Eletromagnéticas periódicas

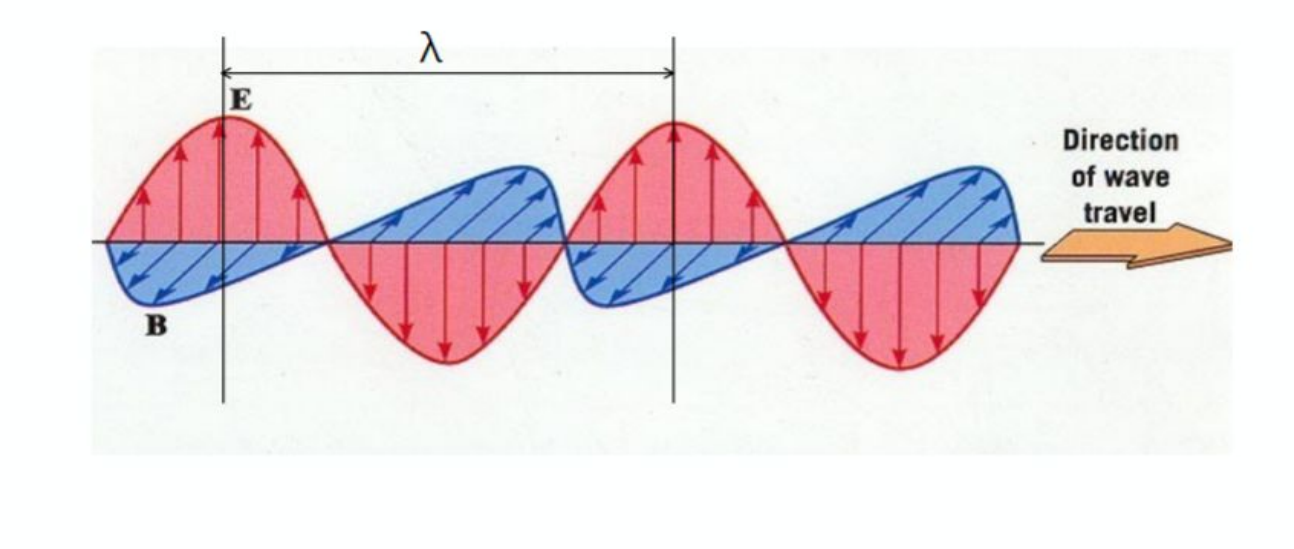

 $c=\lambda f$ 

 $c$ = velocidade de propagação da luz =  $3x10^8$  m/s  $f = freqüência da onda (unidade: Hz = g^{-1})$  $\lambda$ = comprimento de onda

## Luz é uma onda (eletromagnética)

Porque houve controvérsias no século 17 e 18? Porque não era óbvio que luz é uma onda? Resposta: o comprimento de onda é 0,5 micron. [Simulação de cuba de ondas](http://www.falstad.com/ripple/)

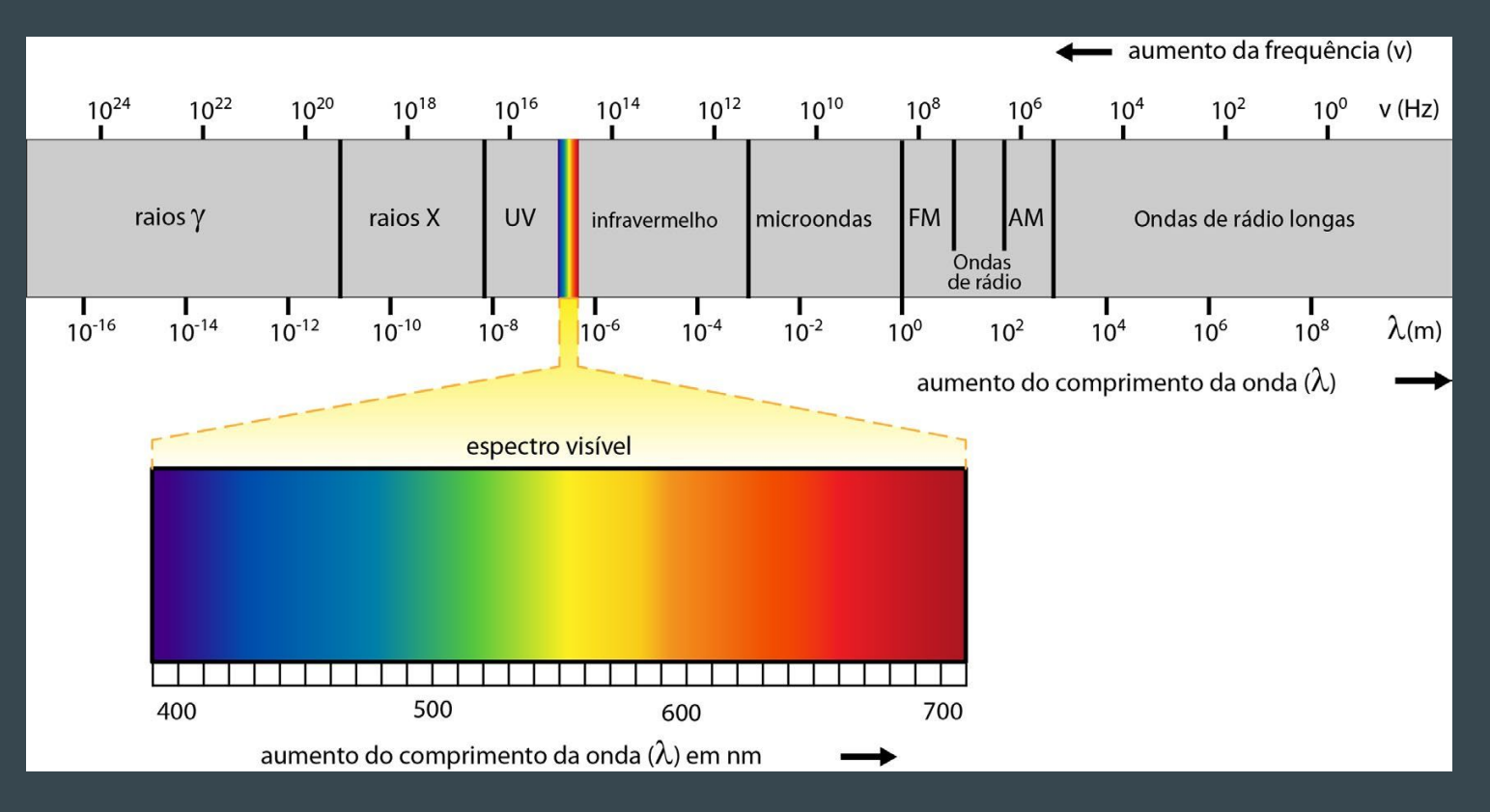

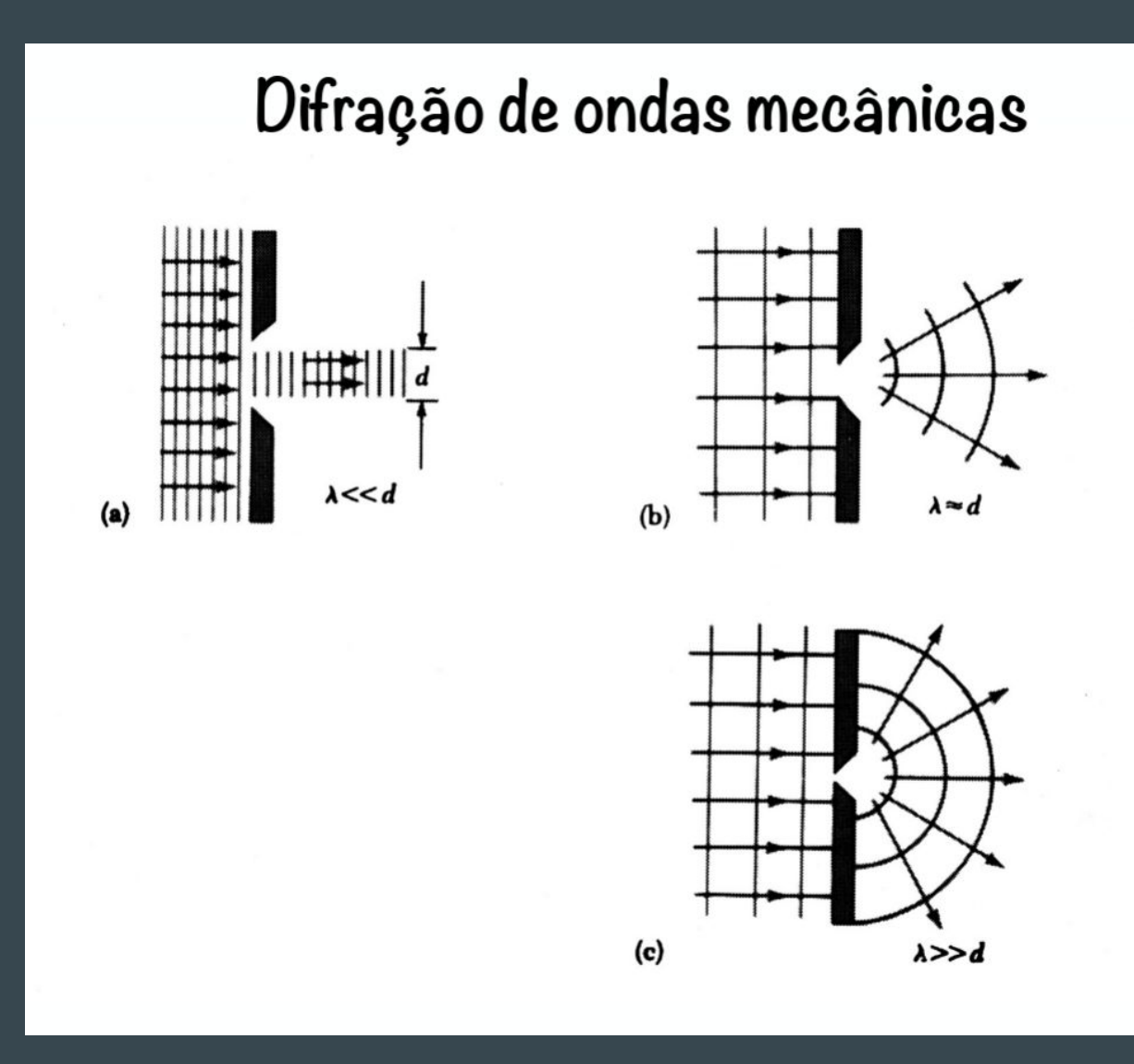

### [Difração de luz](https://edisciplinas.usp.br/mod/hvp/view.php?id=1742942) (vídeo de Veritassium)

## Experimento na Cuba de ondas

Refração

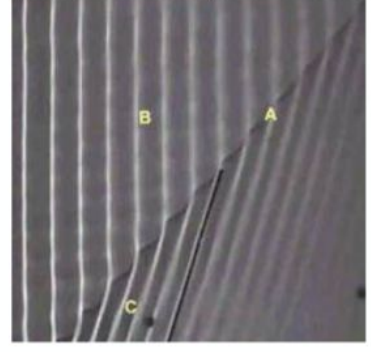

Difração

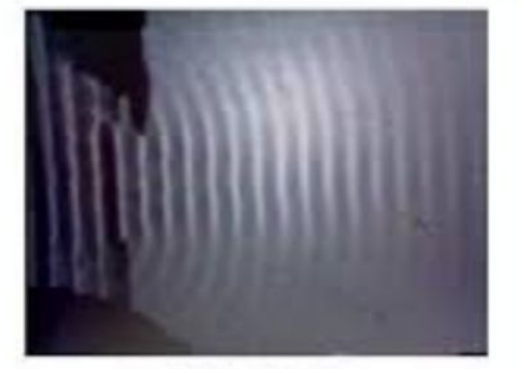

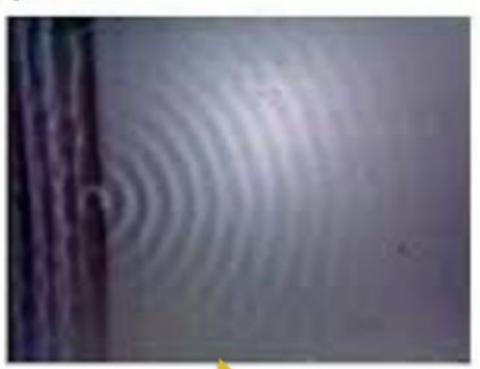

diminuindo abertura da fenda

Interferência

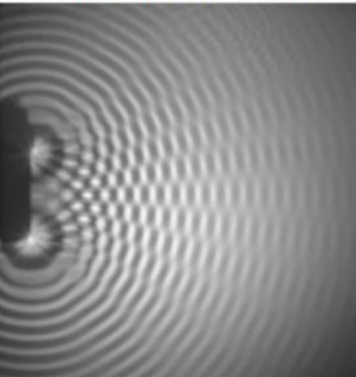

[Vídeo cuba de ondas](http://midia.atp.usp.br/ensino_novo/oscilacoes_e_ondas/videos/en_fisica_oscilacoes_e_ondas_13_interferencias_exp_cuba_de_ondas_interferencia_de_ondas.mp4) (Claudio Furukawa)

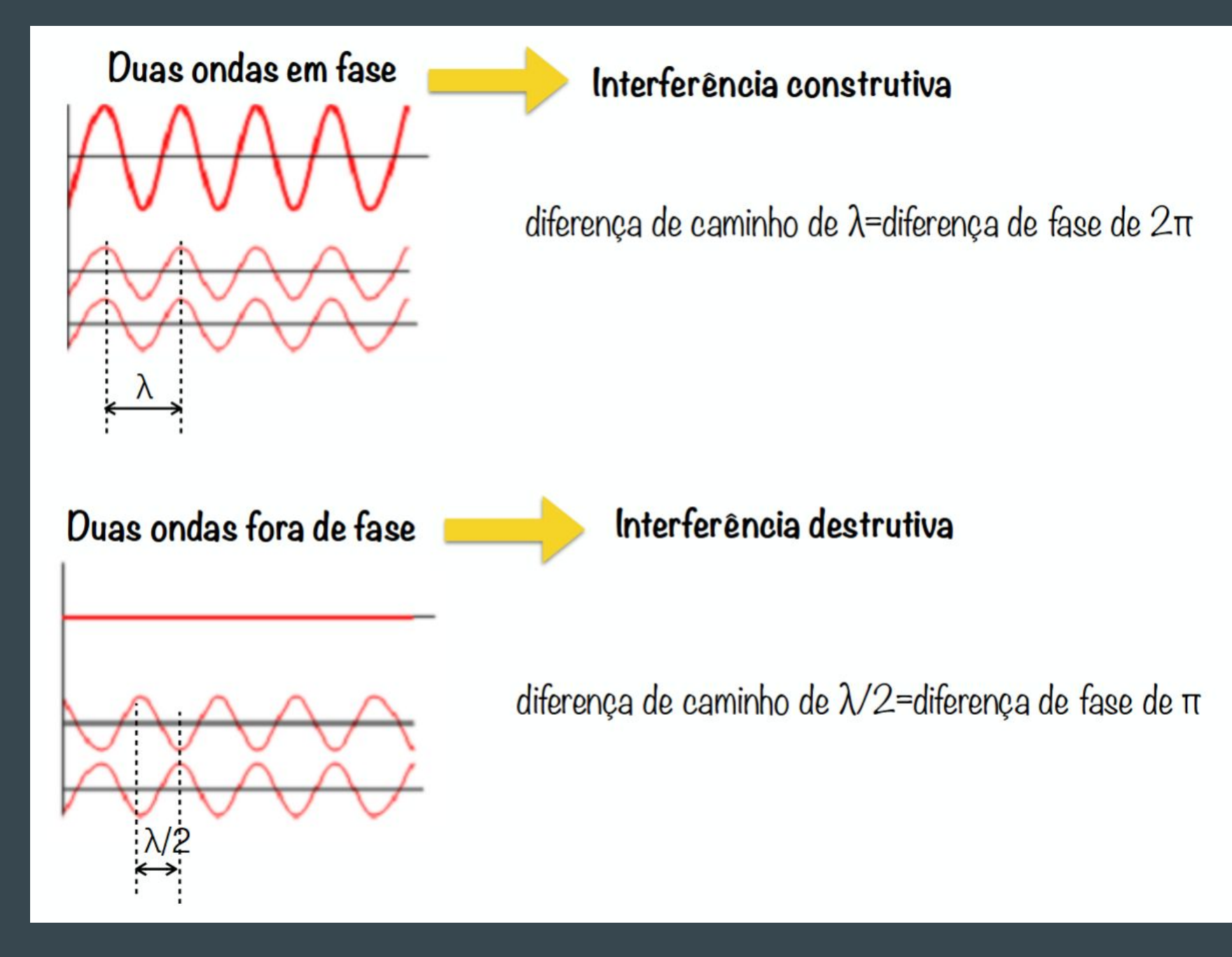

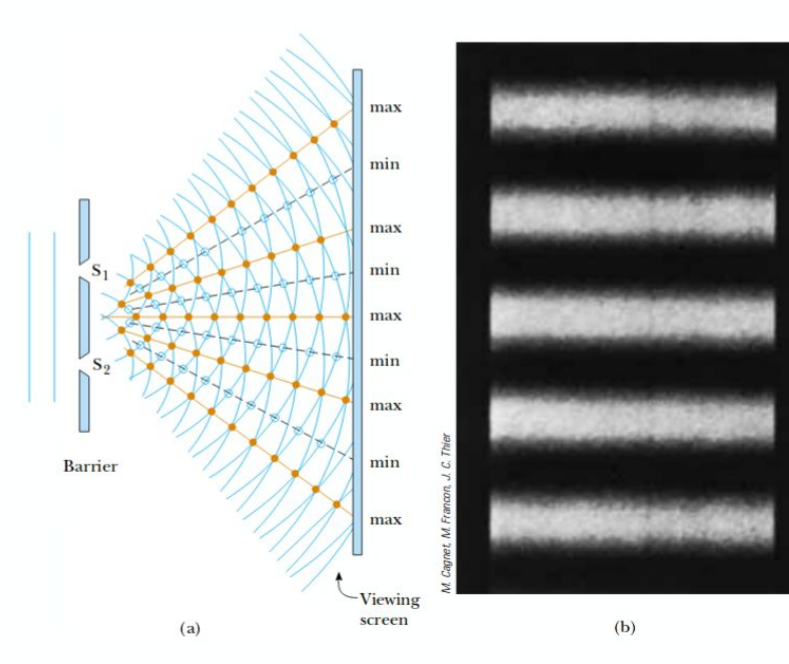

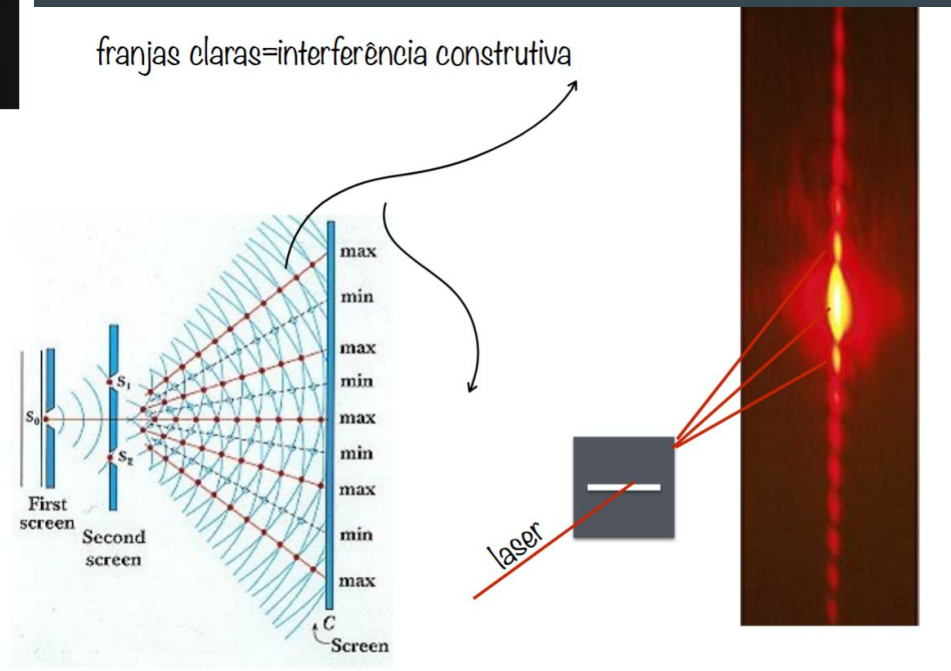

### [Demonstração de](https://edisciplinas.usp.br/mod/hvp/view.php?id=1752491) [interferência do](https://edisciplinas.usp.br/mod/hvp/view.php?id=1752491) **[Veritassium](https://edisciplinas.usp.br/mod/hvp/view.php?id=1752491)**

## Vocabulário

Comprimento de onda, frequência, frente de onda, radiação

Superposição, Difração, Interferência, 'em fase", franjas, fenda simples e fenda dupla

# Exercício Vocabulário (10 min)

Grupos de 2 - 6: desenhar uma imagem do tipo "cartum" associada aos seguintes conceitos:

Reflexão

Refração

Dispersão

Difração

Interferência

Superposição

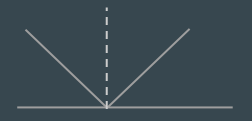

## Entender o diagrama esquemática que permite calcular os ângulos de máximo e mínimo intensidade atrás de uma fenda dupla

O objetivo destas diagrams é convencer você que para o primeiro máximo de intensidade acontecer, o ângulo deve ser sen(θ) = λ/d (d = distância entre fendas)

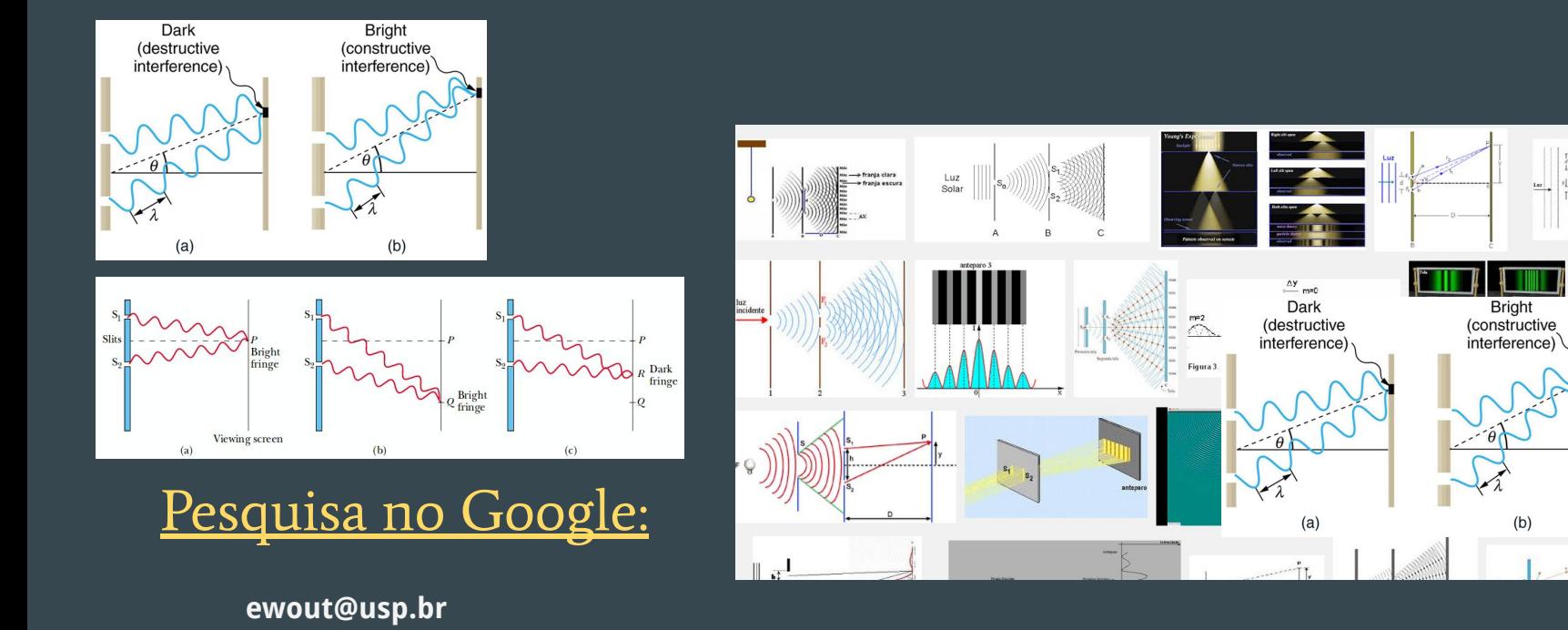